## **Sommario**

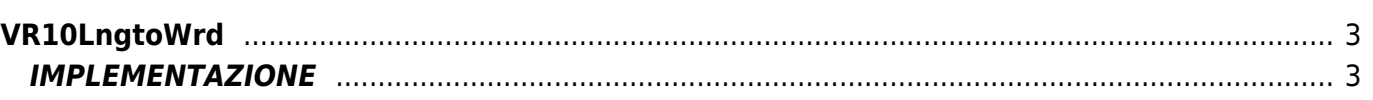

# <span id="page-2-0"></span>**VR10LngtoWrd**

- **V =** Variabile
- **R =** Funzioni di Lettura

La funzione VR10LngtoWrd ha il compito di scomporre una variabile LONG in due variabili di Word. Alla funzione viene passata la variabile Long che verrà scomposta in due variabili word: "Word parte alta" e "Word parte bassa".

## <span id="page-2-1"></span>**IMPLEMENTAZIONE**

#### **VR10LngtoWrd (slLong,swWordUp,swWordDw)**

Parametri:

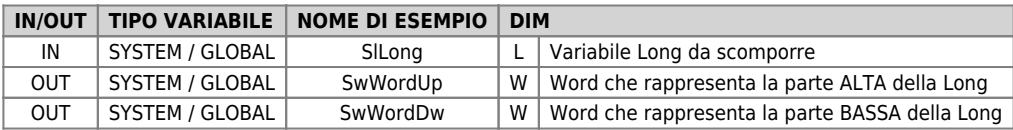

#### **Esempio**

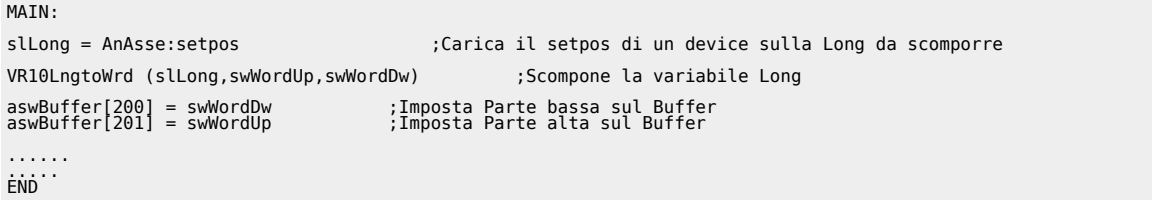

### **Note**

Se la variabile si utilizza per impostare 2 word sul buffer di scambio tra Qmove e un altro dispositivo, si ricordi che solitamente viene passata prima la parte bassa della variabile e poi la parte alta. Si avrà quindi la parte bassa su un elemento del buffer e la parte alta nell'elemento successivo.

Documento generato automaticamente da **Qem Wiki** -<https://wiki.qem.it/> Il contenuto wiki è costantemente aggiornato dal team di sviluppo, è quindi possibile che la versione online contenga informazioni più recenti di questo documento.